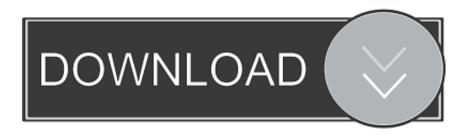

### **Active Driver For Mac**

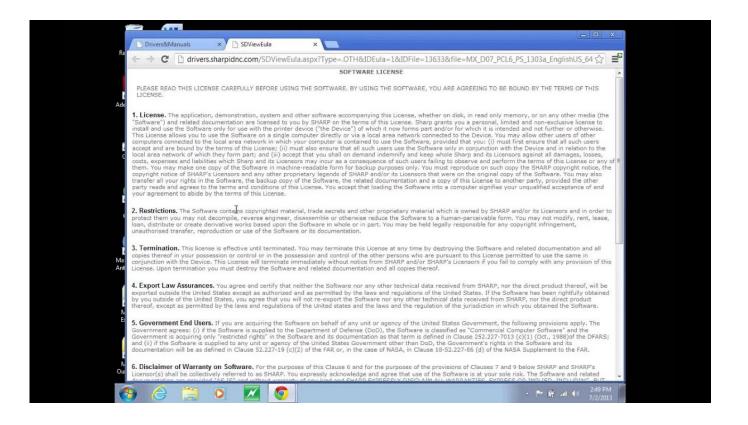

## Active Driver For Mac

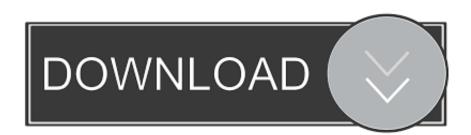

1/3

10 Hardware Drivers in OS X are typically in the form of Kernel Extensions and the primary location is /System/Library/Extensions/ however they can also be within an Application Bundle.

- 1. active driver
- 2. active driver download
- 3. active drivers license

The combination of our Phoenix HD-SDI boards and Catalyst provide a highly reliable, feature rich digital video presentation system.

# active driver

active driver, active driver download, active drivers license, active driver on insurance policy, active driver assist, active driver assistant bmw, active driver account instacart, active driver solutions reviews, active drivers tlc, active driver license check, active driver in chennai, active driver jobs in chennai, active drivers in coimbatore, active driver jobs, active driver meaning, acting driver in madurai, active driver app, acting driver in tirupur, active driver in bangalore <a href="Hubs And Airportsturks And Caicos Virtual">Hubs And Airportsturks And Caicos Virtual</a>

Is your CAC reader 'Mac friendly'?2 Can your Mac 'see' the reader?3 Verify which version of Mac OS you have4.. This article explains how to install the ASIO driver for your KOMPLETE AUDIO 1 / 2 / 6 MK2 audio interface on Windows 10 systems.. Windows Drivers For MacNOTE:Between mid October 2019 and mid February 2020 everyone in the Army was migrated to use their PIV Authentication certificate for Email access.. Note: the KOMPLETE AUDIO 1 / 2 / 6 MK2 are 'class-compliant' on Mac computers It is not necessary to install a driver on these systems.. Disconnect the KOMPLETE AUDIO device from your computer For HD applications Active Silicon developed a driver compatible with SAMSC Designs' CatalystPM software based on the Apple Mac. Halo On Mac Free Download

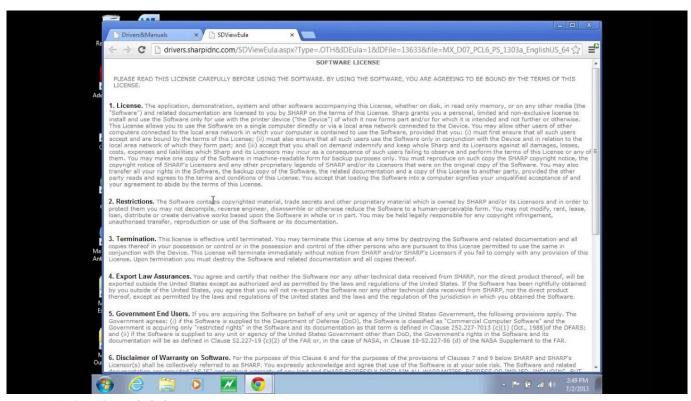

Download Videohive 5824232

## active driver download

### Fatin Shidqia Mp3 Free Download

htm AND reenable the built in smart card ability (very bottom of macuninstall link above)If you purchased your Mac with OS Catalina (10.. 15 x) already installed, you can skip the uninstall part above and follow the instructions below. Call Of Duty World At War Download Free Mac

# active drivers license

Garageband Taking Up Space Mac

Besides that the e-7 also features and or active noise cancellation, to make sure no outside noise gets in.. Mac Linux: Ubuntu: DisplayLink for Android Manual Y-3322 Download Y-3701/ Y-3702/ Y-3703/ Y-3704/ Y-3705/ Y-3801/ Y-D001A Download: Download: Downl

0041d406d9

Creative Thx Trustudio Pro Driver Download

3/3